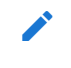

# Launching your app with a root module

#### **Prerequisites**

A basic understanding of the following:

[JavaScript Modules vs. NgModules.](https://angular.io/guide/ngmodule-vs-jsmodule)

An NgModule describes how the application parts fit together. Every application has at least one Angular module, the root module, which must be present for bootstrapping the application on launch. By convention and by default, this NgModule is named AppModule.

When you use the [Angular CLI](https://angular.io/cli) command  $\log$  new to generate an app, the default AppModule looks like the following:

```
/* JavaScript imports */
import { BrowserModule } from '@angular/platform-browser';
NgModule } from '@angular/core';
import { AppComponent } from './app.component';
/* the AppModule class with the @NgModule decorator */
@NgModule({
  declarations: [
   AppComponent
  ],
  imports: [
    BrowserModule
  ],
  providers: [],
  bootstrap: [AppComponent]
})
export class AppModule { }
```
After the import statements is a class with the **[@NgModule](https://angular.io/api/core/NgModule)** [decorator.](https://angular.io/guide/glossary#decorator)

The @[NgModule](https://angular.io/api/core/NgModule) decorator identifies AppModule as an NgModule class. @NgModule takes a metadata object that tells Angular how to compile and launch the application.

- declarations-this application's lone component.
- *imports*—import [BrowserModule](https://angular.io/api/platform-browser/BrowserModule) to have browser specific services such as DOM rendering, sanitization, and location.
- *providers*—the service providers.
- bootstrap—the root component that Angular creates and inserts into the index.html host web page.

The default application created by the Angular CLI only has one component, AppComponent, so it is in both the declarations and the bootstrap arrays.

#### The declarations array

The module's declarations array tells Angular which components belong to that module. As you create more components, add them to declarations.

You must declare every component in exactly one [NgModule](https://angular.io/api/core/NgModule) class. If you use a component without declaring it, Angular returns an error message.

The declarations array only takes declarables. Declarables are components, [directives](https://angular.io/guide/attribute-directives) and [pipes.](https://angular.io/guide/pipes) All of a module's declarables must be in the  $\frac{d}{d}$  declarations array. Declarables must belong to exactly one module. The compiler emits an error if you try to declare the same class in more than one module.

These declared classes are visible within the module but invisible to components in a different module unless they are exported from this module and the other module imports this one.

An example of what goes into a declarations array follows:

```
declarations: [
  YourComponent,
  YourPipe,
  YourDirective
],
```
A declarable can only belong to one module, so only declare it in one [@NgModule](https://angular.io/api/core/NgModule) . When you need it elsewhere, import the module that has the declarable you need in it.

#### Using directives with @[NgModule](https://angular.io/api/core/NgModule)

Use the  $\vert$  declarations array for directives. To use a directive, component, or pipe in a module, you must do a few things:

- 1. Export it from the file where you wrote it.
- 2. Import it into the appropriate module.
- 3. Declare it in the  $\omega$ NgModule declarations array.

Those three steps look like the following. In the file where you create your directive, export it. The following example, named  $\vert$  ItemDirective is the default directive structure that the CLI generates in its own file, item.directive.ts:

```
src/app/item.directive.ts
Directive } from '@angular/core';
@Directive({
  selector: '[appItem]'
})
export class ItemDirective {
// code goes here
  constructor() \{ \}}
```
The key point here is that you have to export it so you can import it elsewhere. Next, import it into the [NgModule](https://angular.io/api/core/NgModule), in this example  $ap$ , module.ts, with a JavaScript import statement:

src/app/app.module.ts import { ItemDirective } from './item.directive';

And in the same file, add it to the [@NgModule](https://angular.io/api/core/NgModule) declarations array:

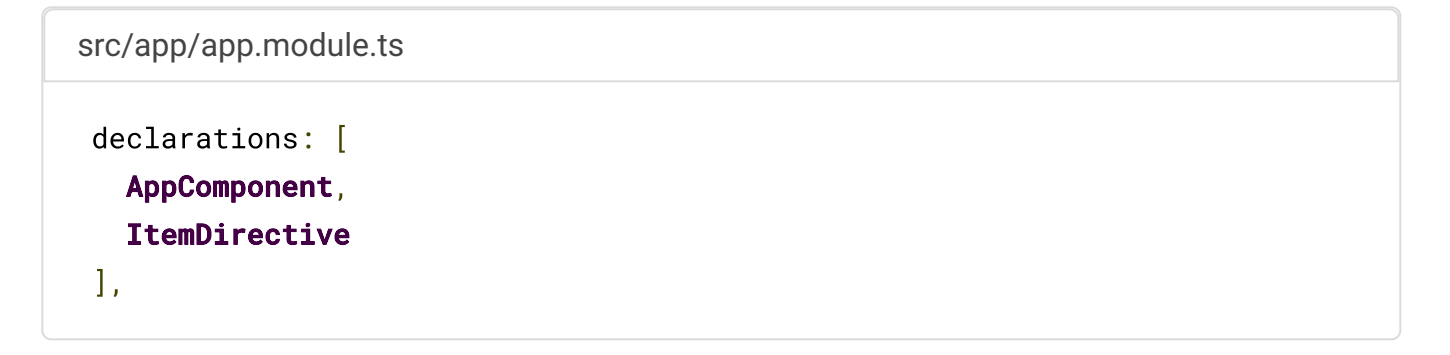

Now you could use your ItemDirective in a component. This example uses AppModule, but [you'd do it the same way for a feature module. For more about directives, see Attribute](https://angular.io/guide/attribute-directives) Directives and [Structural Directives](https://angular.io/guide/structural-directives). You'd also use the same technique for [pipes](https://angular.io/guide/pipes) and components.

Remember, components, directives, and pipes belong to one module only. You only need to declare them once in your app because you share them by importing the necessary modules. This saves you time and helps keep your app lean.

## The imports array

The module's  $\frac{1}{2}$  imports array appears exclusively in the [@NgModule](https://angular.io/api/core/NgModule) metadata object. It tells Angular about other NgModules that this particular module needs to function properly.

```
src/app/app.module.ts (excerpt)
 imports: [
   BrowserModule,
   FormsModule,
  HttpClientModule
 ],
```
This list of modules are those that export components, directives, or pipes that component templates in this module reference. In this case, the component is  $\Delta p$ Component, which references components, directives, or pipes in [BrowserModule](https://angular.io/api/platform-browser/BrowserModule), [FormsModule](https://angular.io/api/forms/FormsModule), or [HttpClientModule](https://angular.io/api/common/http/HttpClientModule) . A component template can reference another component, directive, or pipe when the referenced class is declared in this module or the class was imported from another module.

## The providers array

The providers array is where you list the services the app needs. When you list services here, they are available app-wide. You can scope them when using feature modules and lazy loading. For more information, see [Providers](https://angular.io/guide/providers).

### The bootstrap array

The application launches by bootstrapping the root  $\Delta p$ Module, which is also referred to as an entryComponent. Among other things, the bootstrapping process creates the component(s) listed in the bootstrap array and inserts each one into the browser DOM.

Each bootstrapped component is the base of its own tree of components. Inserting a bootstrapped component usually triggers a cascade of component creations that fill out that tree.

While you can put more than one component tree on a host web page, most applications have only one component tree and bootstrap a single root component.

# More about Angular Modules

For more on NgModules you're likely to see frequently in apps, see [Frequently Used Modules](https://angular.io/guide/frequent-ngmodules).